## Travaux Pratiques Séance 5. Fast Marching Method pour l'équation Eikonale D11-4 APPROXIMATION NUMÉRIQUE POUR LA PROPAGATION DE FRONT. H. ZIDANI - C. CHALONS 20 Février 2009

On s'intéresse à la propagation de front en 2d, modélisée ici par l'équation Eikonale:

$$
||\nabla T(x,y)||F(x,y) = 1, \quad (x,y) \notin \Omega_0,
$$
\n(1)

$$
T(x,y) = 0, \quad (x,y) \in \Omega_0,\tag{2}
$$

où  $\Omega_0 \subset \mathbb{R}^2$  est le domaine correspondant à la "zone brulée" initiale. Ainsi, à l'instant t, la zone brulée correspond à  $\Omega_t := \{(x, y), T(x, y) \le t\}$ , et le front,  $\Gamma_t := \partial \Omega_t$ , est l'ensemble des points  $(x, y) \in \mathbb{R}^2$  tels que  $T(x, y) = t$ .

On étudiera les deux exemples suivants :

Exemple 1. ("un trou")  $F(x, y) = 1$ ,  $\Omega_0 = (0, 0)$ . Puis  $\Omega_0 = \{(x, y), ||(x, y)|| \le 0.5\}$ . Exemple 2. ("2 trous")  $F(x,y) = 1$ , et  $\Omega_0 := \{X = (x,y) \in \mathbb{R}^2, ||X - A|| <$ 0.5 ou  $||X - B|| < 0.5$ } avec  $A = (1, 0)$  et  $B = (-1, 0)$ . <sup>2</sup>

**Schéma.** On se donne une grille régulière  $(x_i, y_j)$   $(x_i = ih_x$  et  $y_j = jh_y$ , comme dans les précédents TP), et on pose  $I^0 := \{(i, j), (x_i, y_j) \in \Omega_0\}$ , qu'on suppose non vide. On cherche alors  $T = (T_{i,j})$  solution de

$$
\max\left(\frac{T_{i,j} - T_{i-1,j}}{h_x}, \frac{T_{i,j} - T_{i+1,j}}{h_x}, 0\right)^2 + \max\left(\frac{T_{i,j} - T_{i,j-1}}{h_y}, \frac{T_{i,j} - T_{i,j+1}}{h_y}, 0\right)^2 = \frac{1}{F_{i,j}^2},
$$
  

$$
T_{i,j} = 0, \quad \forall (i,j) \in I^0,
$$
 (3)

avec  $F_{i,j} := F(x_i, y_j)$ .

## On choisira en pratique  $h_x = h_y$ .

Pour implémenter l'algorithme FMM (Fast Marching Method), on procède en plusieurs  $é$ tapes:

1. Programmer la fonction resolution1 (formulaire donné en Annexe), qui à des valeurs  $\{\bar{T}_{i\pm1,j}, \bar{T}_{i,j\pm1}\}\$ associe une solution  $\theta = T_{ij}$  de (3).

<sup>&</sup>lt;sup>1</sup>Solution exacte donnée par  $T(x,y) = ||(x,y)||$  dans le premier cas,  $T(x,y) = \max(||(x,y)|| - 0.5, 0)$ dans le deuxième cas.

<sup>&</sup>lt;sup>2</sup>Solution exacte donnée par  $T(x,y) = \min(\max(||(x,y) - A|| - 0.5, 0), \max(||(x,y) - B|| - 0.5, 0)).$ 

2. Initialisation. Dans le cas de l'exemple 1, avec  $\Omega_0 = (0,0)$ , initialiser les variables (globales) T, TAB, Pile, et la variable Pile\_test, comme suit:

- T est une matrice de valeurs  $T(i, j)$  telle que  $T(i, j) = 0$  si  $(i, j) \in I^0$ , et  $T(i, j) = \infty$ sinon (on prendra en pratique une valeur numérique INF grande, par exemple INF=50).

- TAB est une matrice de valeurs  $TAB(i, j)$  de même taille que T, telle que TAB $(i, j) = 1$ si  $(i, j) \in I^0$  et TAB(i,j) = 0 sinon. Dans la suite, les points tels que TAB(i,j) = 1 sont considérés comme "gelés", c'est à dire que la valeur TAB(i,j) ne doit plus être modifiée. Les points tels que TAB $(i, j) = -1$  seront considérés comme valeurs d'"Essai" (donc éventuellement les valeurs  $TAB(i, j)$  seront à recalculer).

- Pile est un tableau vide initialement. Dans la suite, Pile contiendra une liste de valeurs selon la structure suivante :

Pile =  $\lceil$  $\vert$  $i_1$   $j_1$   $\overline{T}_{i_1,j_1}$ <br>  $i_2$   $j_2$   $\overline{T}_{i_2,j_2}$ <br>  $\vdots$   $\vdots$ . . . . . . 1  $\vert \cdot$ 

- Enfin initialiser la variable Pile\_test qui devra contenir la liste des indices  $(i, j)$  voisins des indices de  $I^0$  (c'est à dire tels que  $(i + 1, j)$  ou  $(i - 1, j)$  ou  $(i, j + 1)$  ou  $(i, j - 1)$  est dans  $I^0$  :

$$
\texttt{Pile\_test} = \left[ \begin{array}{cc} i'_1 & j'_1 \\ i'_2 & j'_2 \\ \vdots & \vdots \end{array} \right].
$$

3. Compléter la fonction Calculer(Pile\_test) qui devra effectuer les opérations suivantes : pour chaque couple  $(i, j)$  de Pile\_test, dans le cas où le point n'est pas  $"Gelé" :$ 

- Estimer sa valeur  $\theta$  (par resolution1).
- Si  $T_{i,j} = \infty$  ajouter le point [i j  $\theta$ ] dans la Pile, sinon remplacer  $\bar{T}_{i,j}$  par  $\theta$  dans Pile.
- Faire  $T_{i,j} \leftarrow \theta$ .
- Spécifier que  $(i, j)$  est un point d'"Essai".

On fournit la fonction Trier() qui a pour effet de trier les lignes de Pile suivant les valeurs croissantes de sa troisième colonne.

4. Compléter alors les tableaux T, TAB, Pile de sorte qu'ils contiennent les valeurs suivantes :

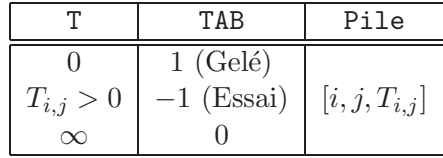

les valeurs  $T_{i,j}$  dans Pile étant rangées dans l'ordre croissant. Ceci termine l'étape d'initialisation !

- 5. Boucle principale. Programmer dans la boucle principale l'algorithme suivant:
	- Prendre le premier point de la Pile et le geler :
		- Calculer i,j et la valeur v du premier point de la Pile
		- Supprimer cet élément de la Pile
		- Ajuster la valeur de T
		- Ajuster la valeur de TAB
	- Avancement du front :
		- Redéfinir la Pile\_test avec les 4 nouveaux points voisins possibles.
		- Faire les calculs pour cette Pile\_test.
		- Trier par ordre croissant les valeurs des points de Pile.

**6.** Lorsque des points  $(x_i, y_j)$  touchent le bord du maillage, constater que la fonction resolution1 ne marche plus. Utiliser alors la fonction fournie resolution2, qui aux indices **i**, j et à f (correspondant à  $F(x_i, y_j)$ ), associe la valeur  $\theta = T_{i,j}$  correcte de (3) (si on suppose de plus que  $T = \infty$  pour les valeurs du bord, c'est à dire pour les valeurs hors du domaine de résolution).

7. Tester les exemples 1 et 2. Dans le cas d'un domaine  $\Omega_0$  non réduit à un point, il faudra adapter la définition de Pile\_test dans l'étape d'initialisation.

8. Vérifier, à l'aide d'un test, qu'à la fin de l'algorithme l'équation (3) est vérifiée pour tout couple  $(i, j) \notin I^0$ .

## Annexe: function  $\theta$ =resolution1(t1,t2,t3,t4,f).

Aux valeurs

$$
\{t_1, t_2\} = \{T_{i-1,j}, T_{i+1,j}\}, \ \{t_3, t_4\} = \{T_{i,j-1}, T_{i,j+1}\}, f = F(x_i, y_j),
$$

on associe  $\theta$  une solution de

$$
\max(\theta - t_1, \theta - t_2, 0)^2 + \max(\theta - t_3, \theta - t_4, 0)^2 = h^2/f^2
$$

avec  $h = h_x = h_y$ . Notons  $v_1 = \min(t_1, t_2)$  et  $v_2 = \min(t_3, t_4)$ . Cette solution est définie par:

$$
\longrightarrow \text{Si max}(v_1, v_2) - \min(v_1, v_2) < \frac{h}{f} : \\
\theta = \frac{v_1 + v_2}{2} + \frac{1}{2} \sqrt{2 \frac{h^2}{f^2} - (v_1 - v_2)^2}, \\
\longrightarrow \text{Si max}(v_1, v_2) - \min(v_1, v_2) \ge \frac{h}{f} : \\
\theta = \min(v_1, v_2) + \frac{h}{f}.
$$